## **Паспорт AHD видеокамеры** Поставщик систем безопасности TELECAMERA.RU

Поддерживаются только камеры 4 в 1.

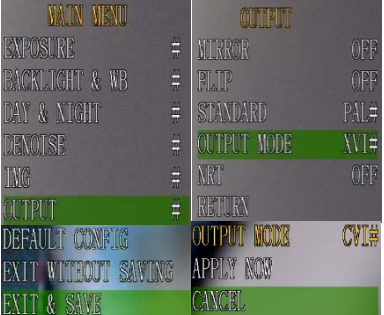

**Режимы работы и их переключение.** Для переключения режимов работы(таких как AHD, TVI, CVI и CVBS) необходимо воспользоваться функцией управления OSD меню камеры из вашего регистратора. После открытия меню, необходимо перейти в раздел «**OUTPUT**», далее в параметре «**OUTPUT MODE**» выбрать нужный Вам режим работы камеры. После этого подтверждаем выбор нажимая «**APPLY NOW**». Камера будет перезагружена. Теперь для сохранения параметров необходимо вернуться в главное меню и выбрать параметр «**EXIT&SAVE**» в самом низу списка главного меню. Настройка параметров изображения осуществляется из пунктов меню «**EXPOSURE**» и «**IMG**».

## **Гарантия**

∙

∙

∙

∙

## **Срок гарантии на оборудование составляет 24 месяца.**

В гарантии может быть отказано в следствии:

-выхода изделия из строя по вине покупателя (нарушения им правил эксплуатации, работа в недокументированных режимах, неправильная установка и подключение, превышение допустимой рабочей температуры, перегрев и т.д.);

-наличия внешних и/или внутренних механических повреждений (замятых контактов, трещин, следов удара, сколов и т.д.), полученных в результате неправильной эксплуатации, установки или транспортировки;

-наличия признаков ремонта неуполномоченными лицами;

.<br>-наличия повреждений, полученных в результате аварий, воздействия на изделие огня, влаги, попадания внутрь корпуса насекомых, пыли, посторонних предметов и т.д.;

-наличия повреждений, полученных в результате неправильного подключения изделия в электросеть и/или эксплуатации изделия при нестабильном напряжении в электросети, отклонение напряжения более 10%, а также отсутствия (или выполненного с отклонениями от стандарта) заземления;

-наличия следов электрического пробоя, прогар проводников и т.д.

Дата продажи